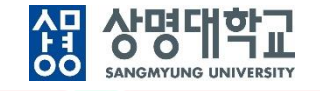

# **통합정보시스템 구축**

그룹웨어(알림) 사용자매뉴얼(직원)

V1.0

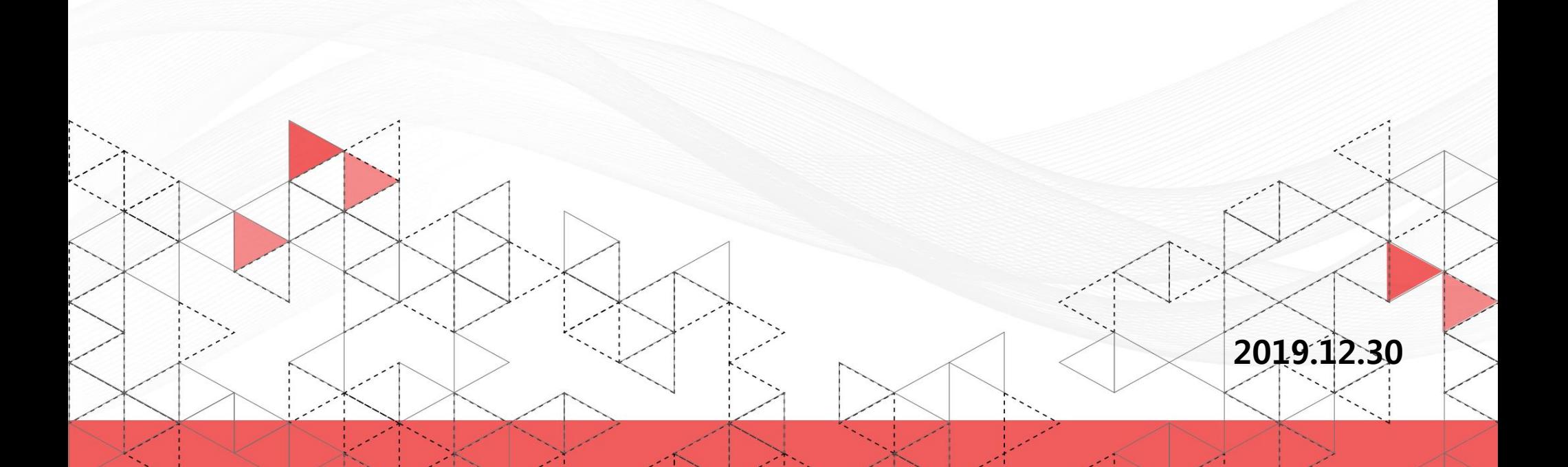

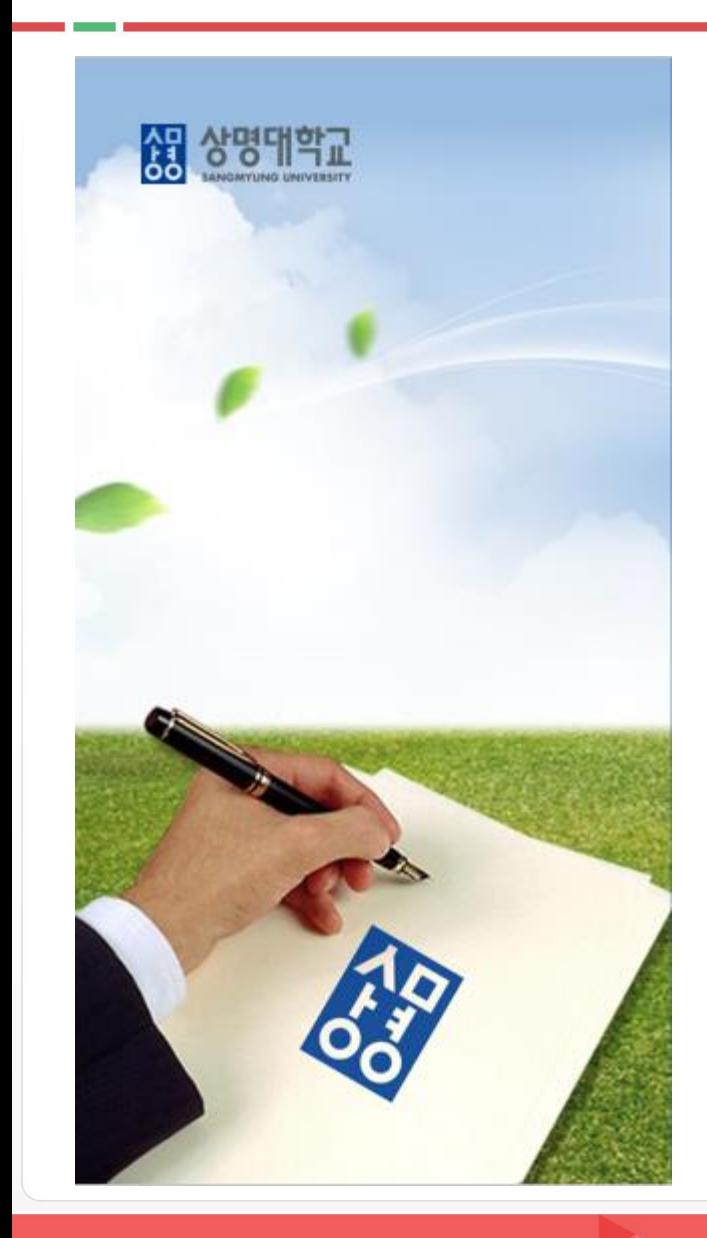

# **목 차**

**1. 알림 메뉴 구성**

**2. 알림 기능**

### **1. 알림 메뉴 구성**

#### **1. 메뉴 구성 : 좌측 메뉴**

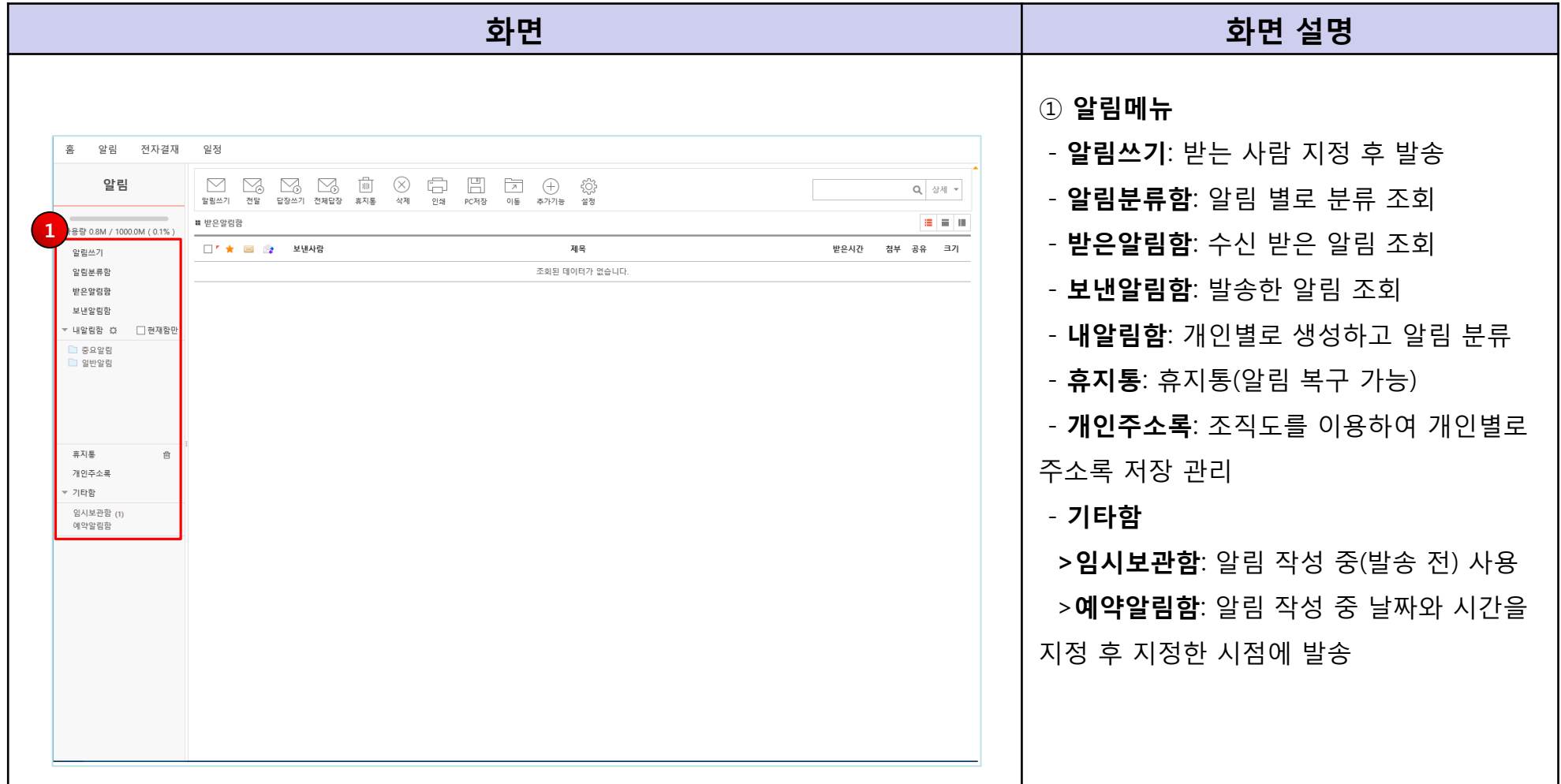

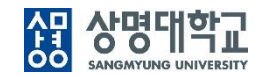

### **1. 알림 메뉴 구성**

#### **1. 알림 메뉴 구성 : 리본메뉴**

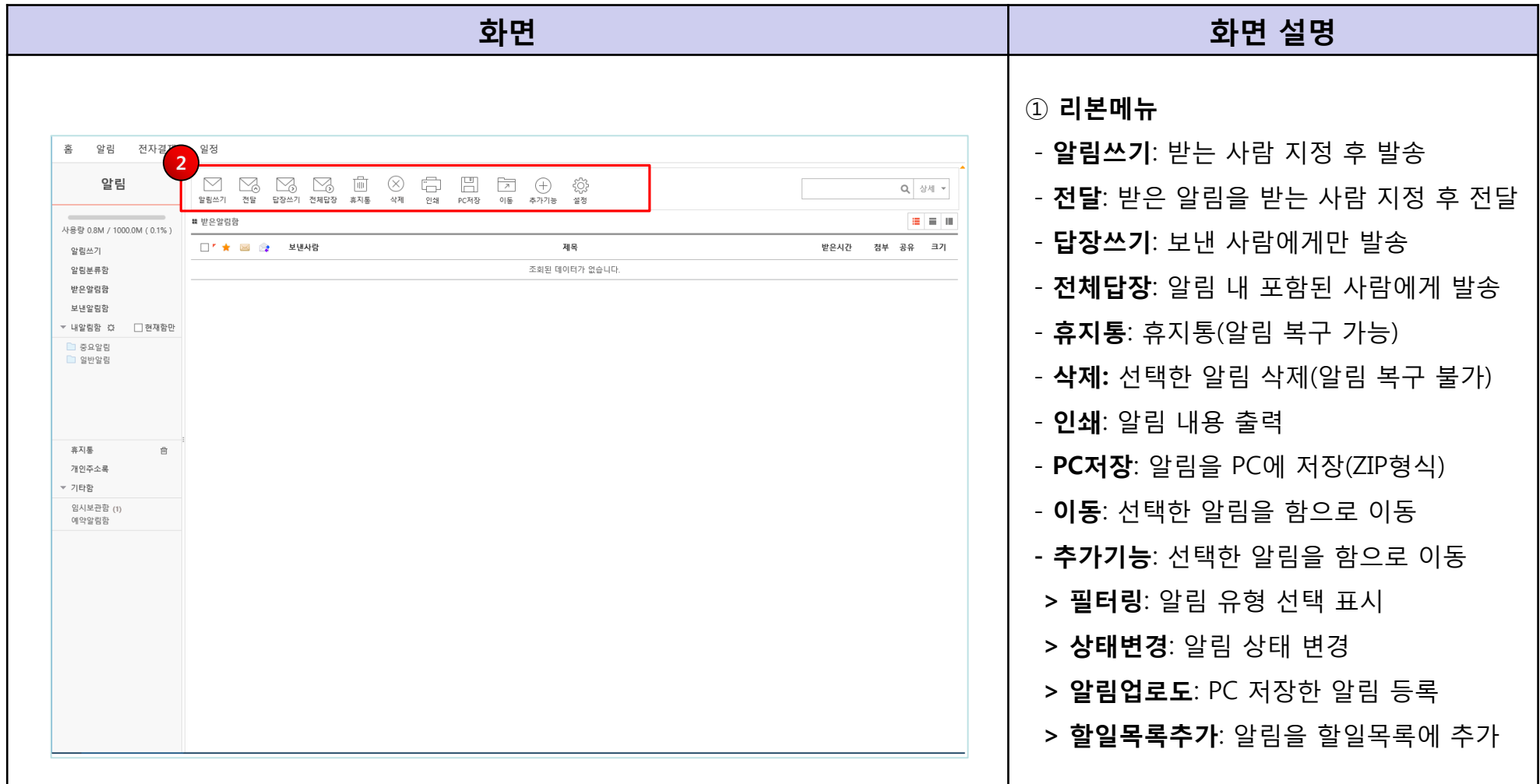

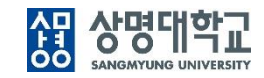

## AD AFBILITY

#### **1. 알림쓰기 : 알림 > 알림쓰기**

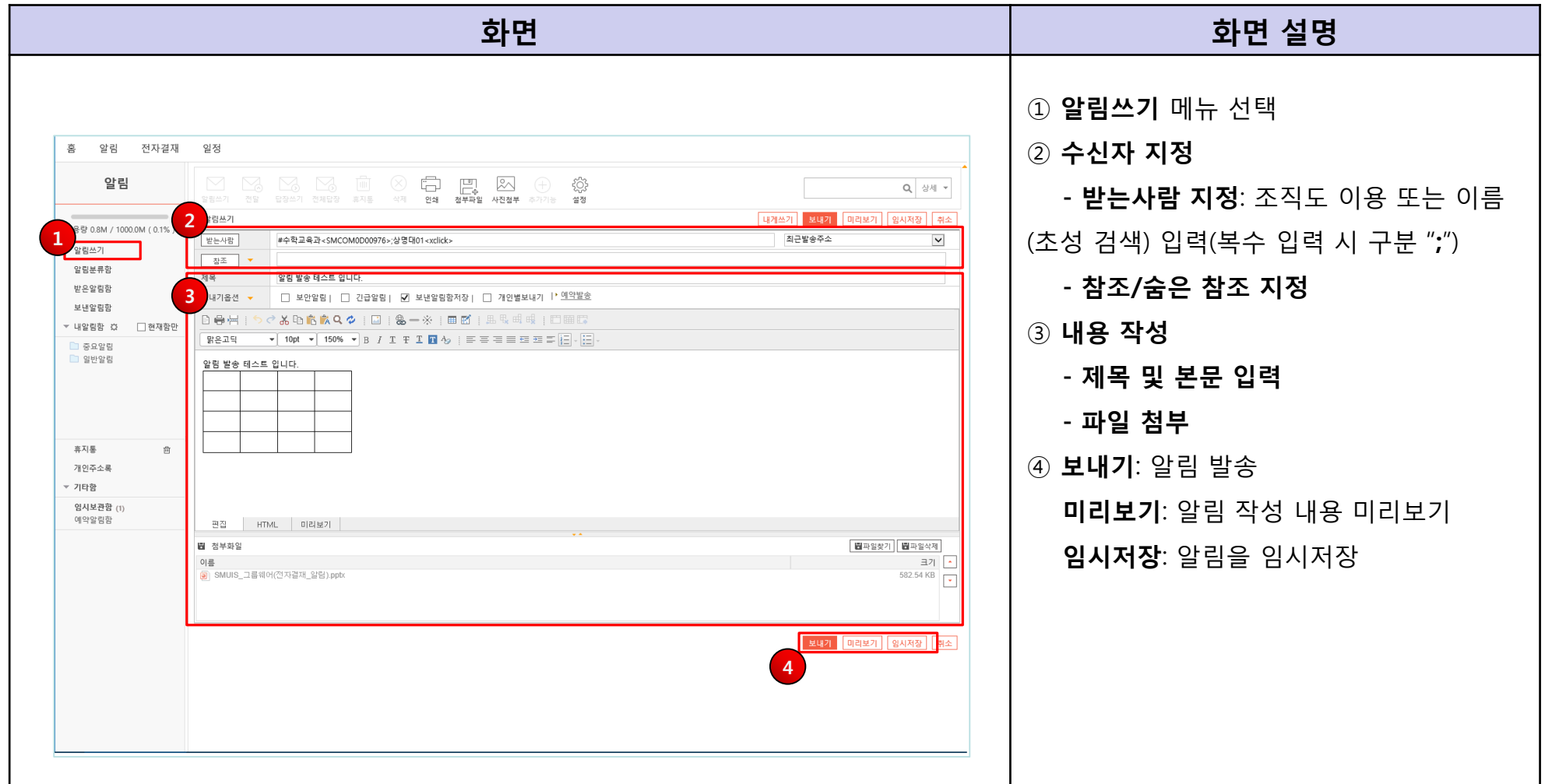

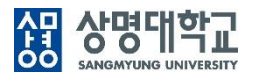

#### **2. 알림 분류함**

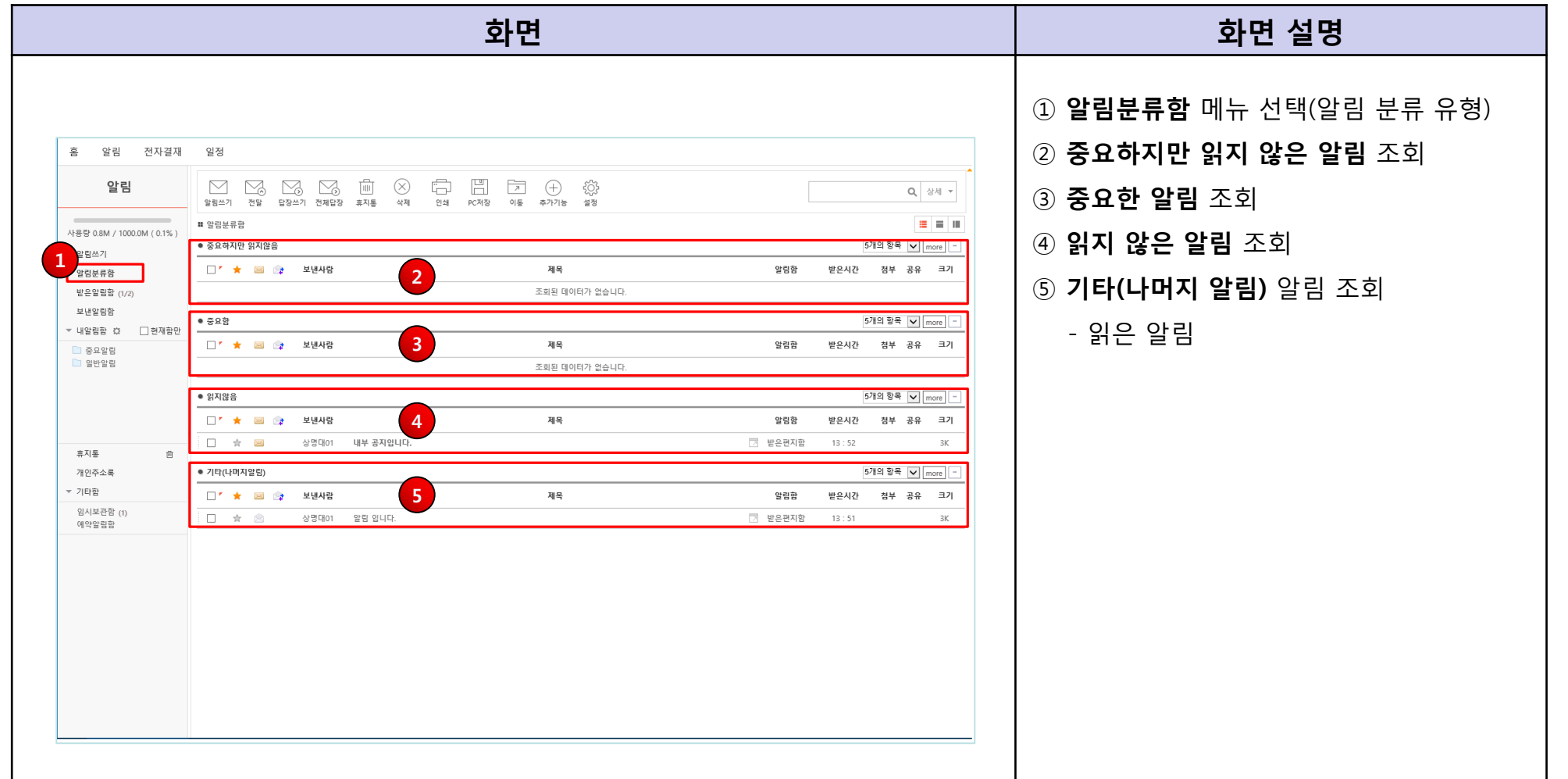

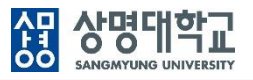

#### **3. 받은 알림함 : 받은 알림 조회**

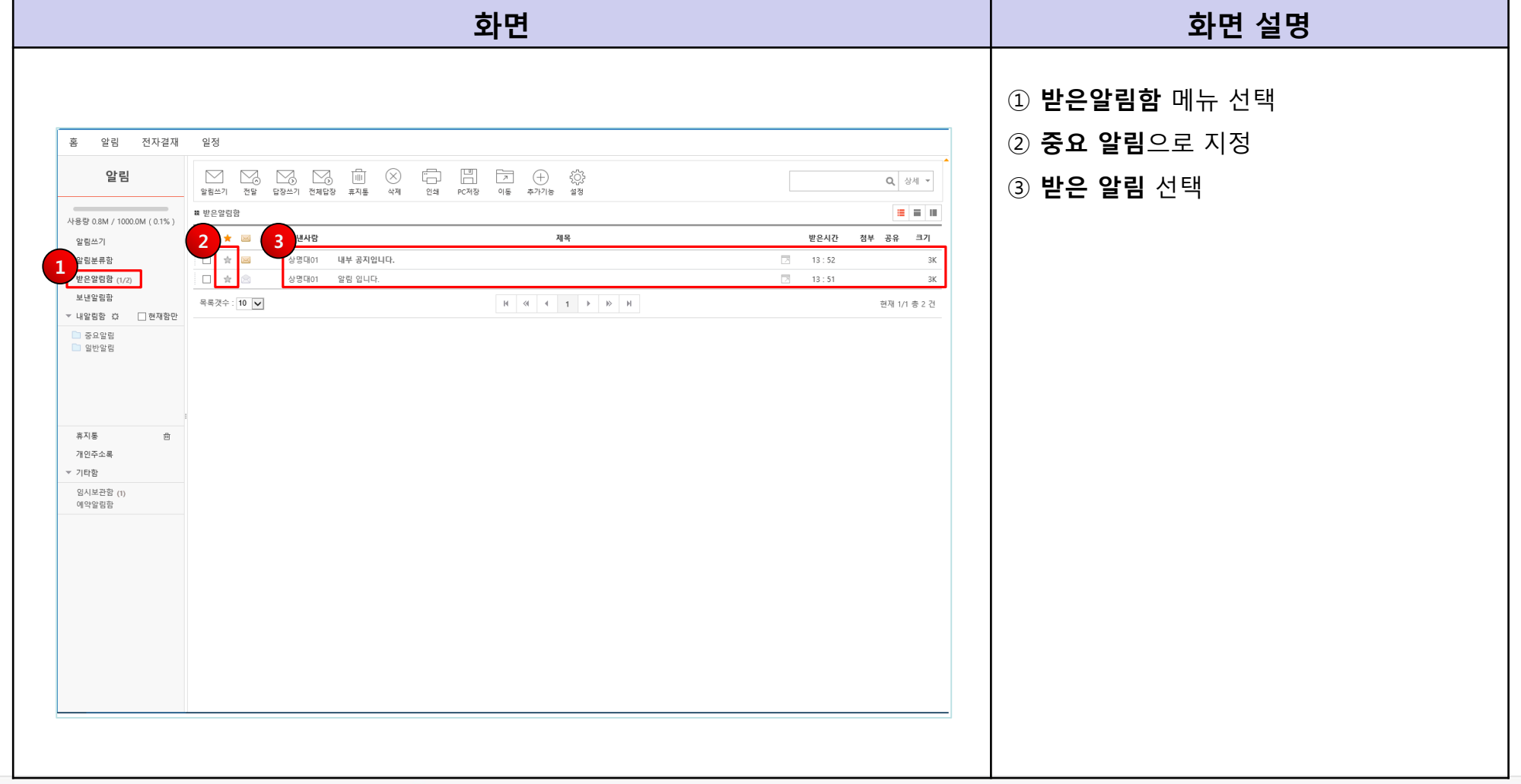

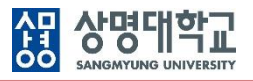

#### **3. 받은 알림함 : 주요 기능**

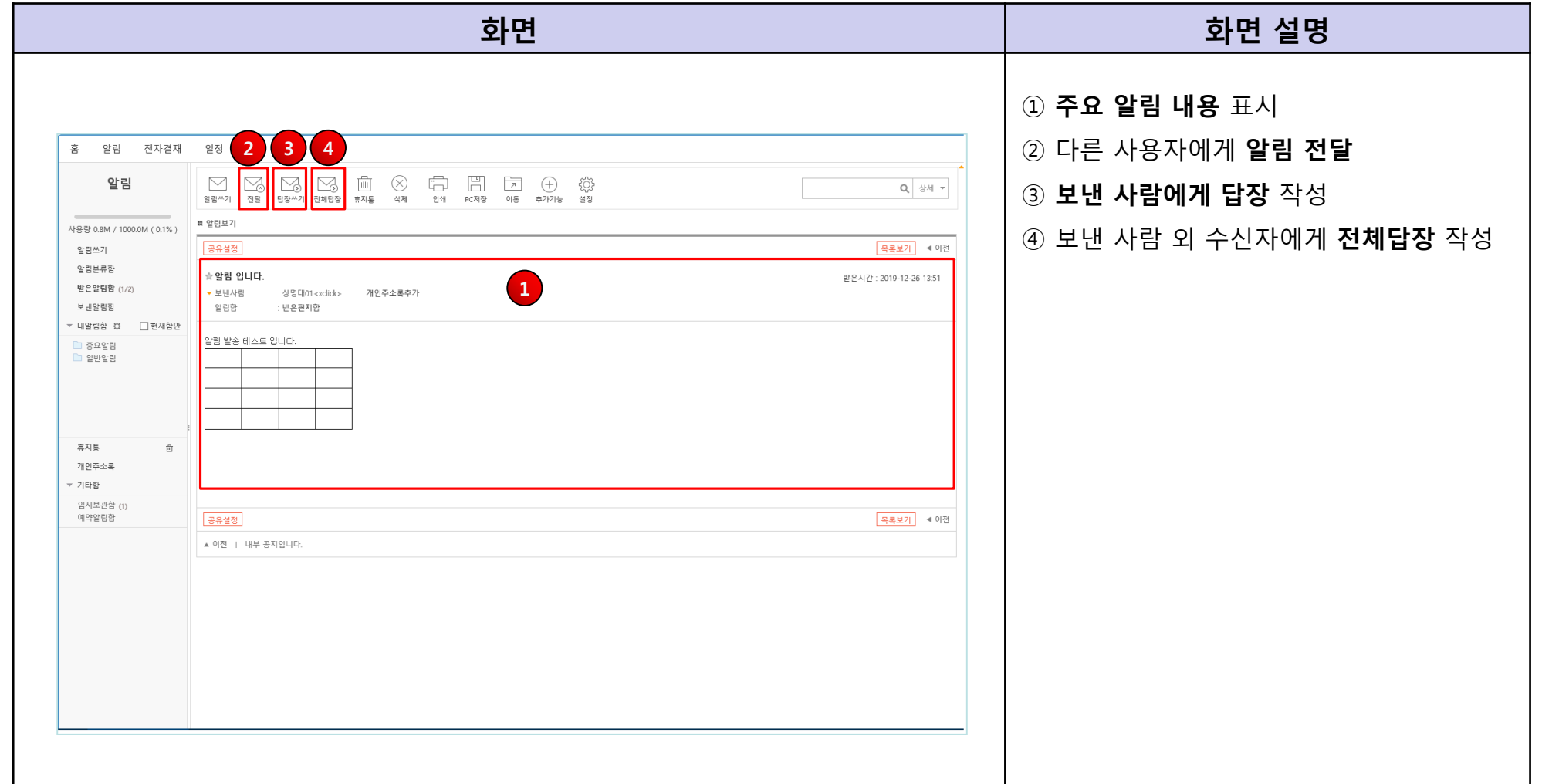

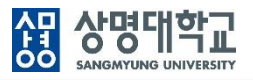

#### **4. 보낸 알림함 : 보낸 알림 조회**

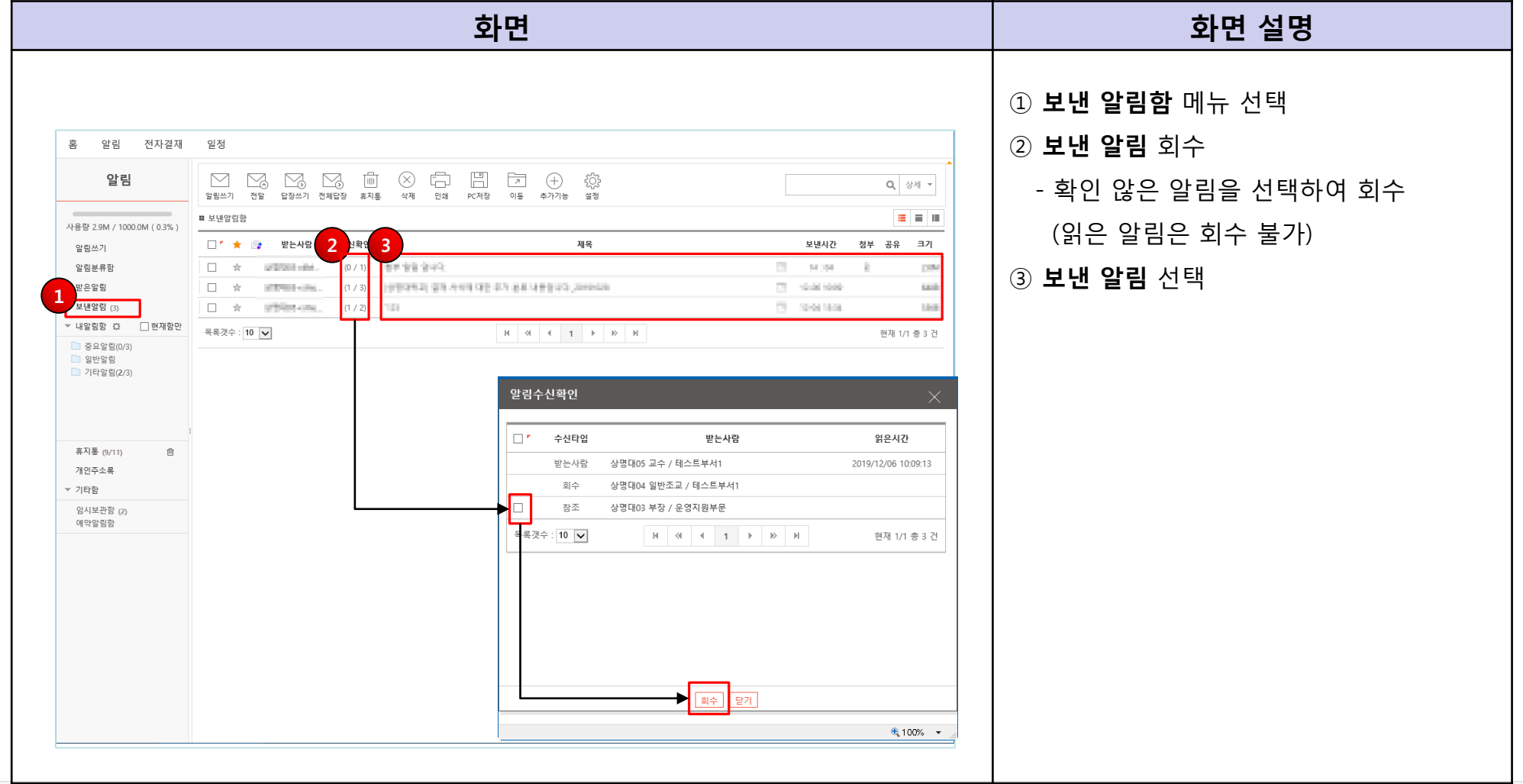

8

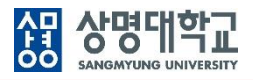

#### **4. 보낸 알림함 : 주요 기능**

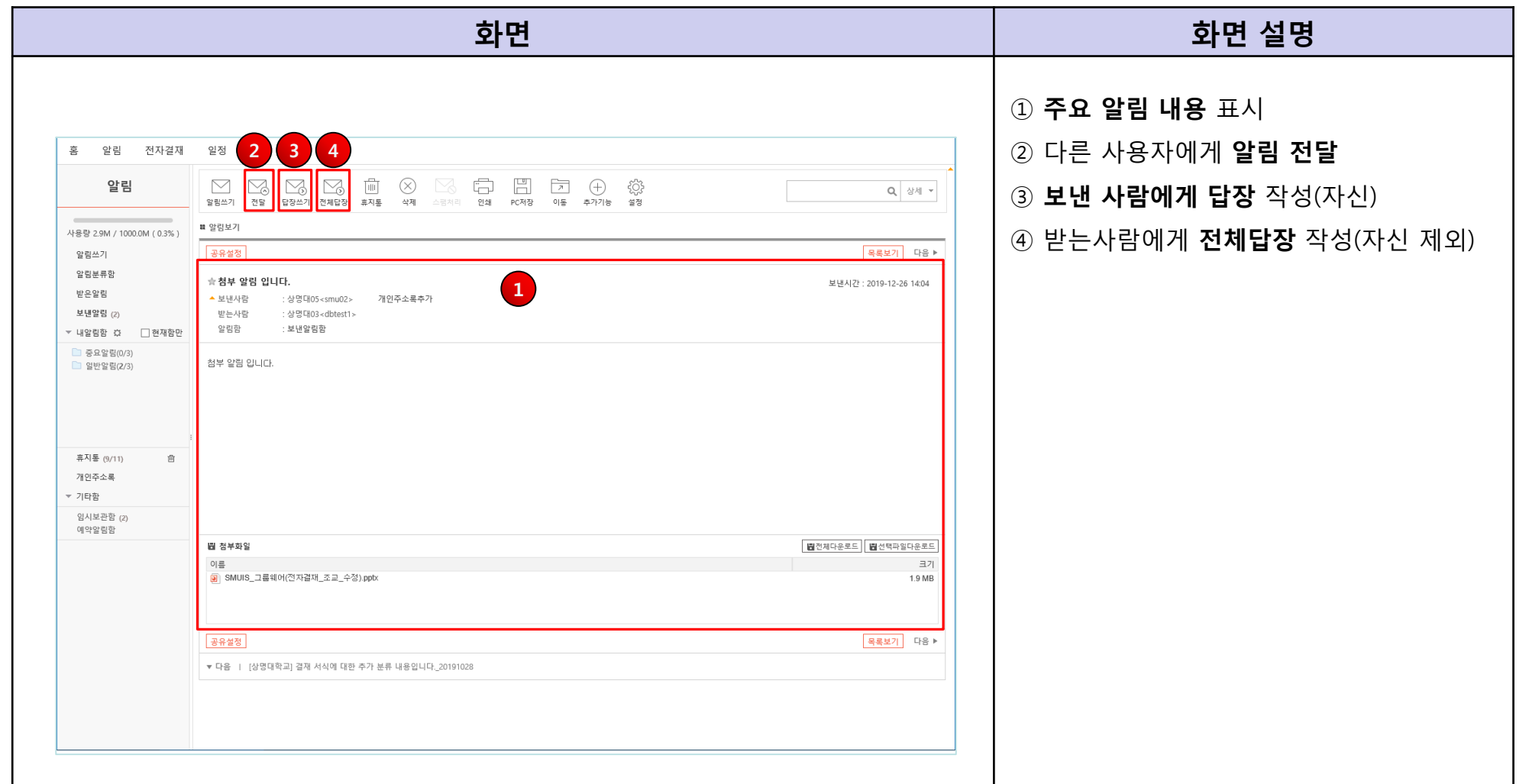

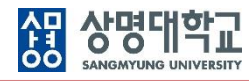

#### **5. 내알림함 : 주요 기능**

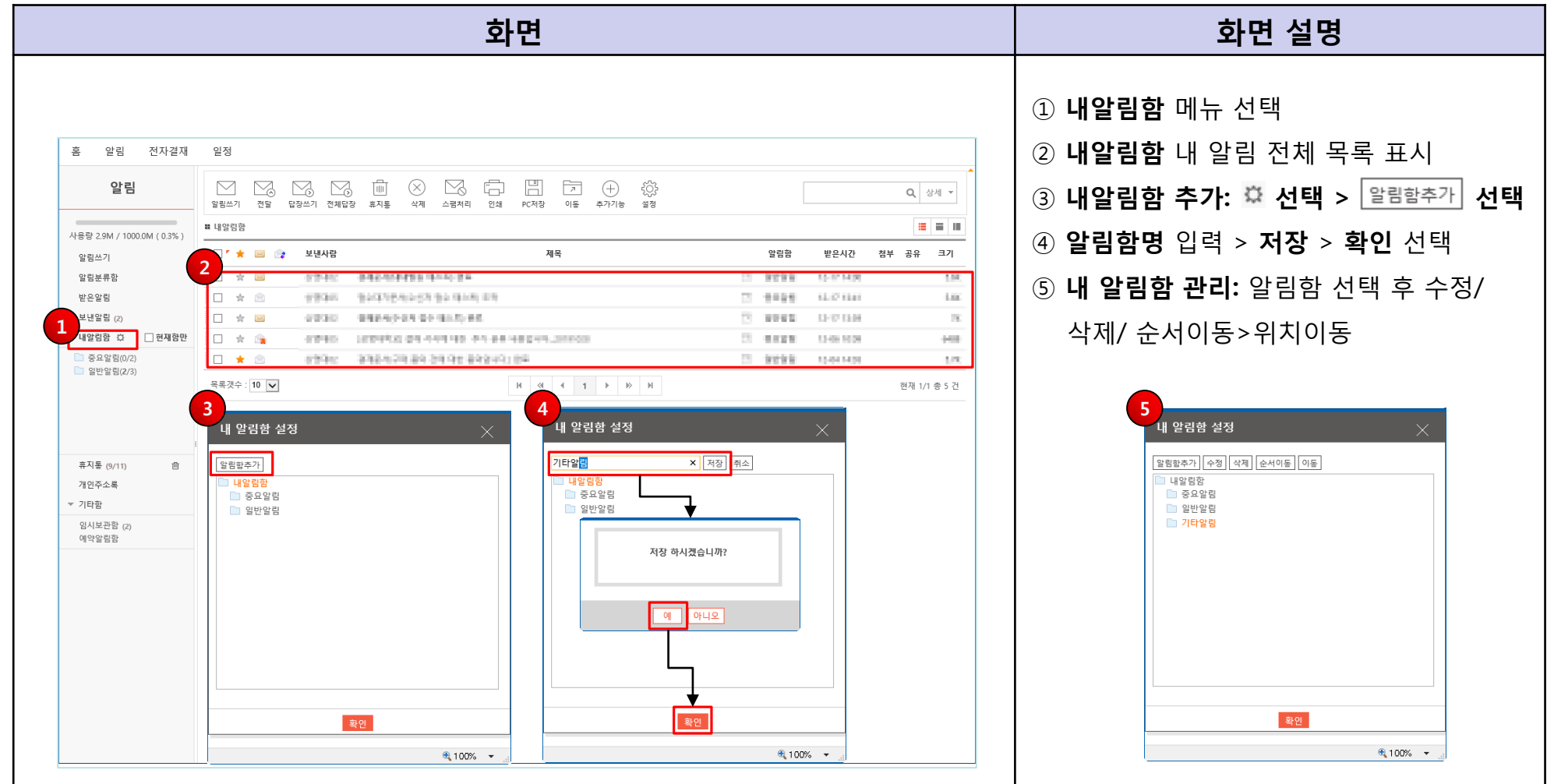

#### **5. 내알림함**

**: 내알림함으로 자동 이동**

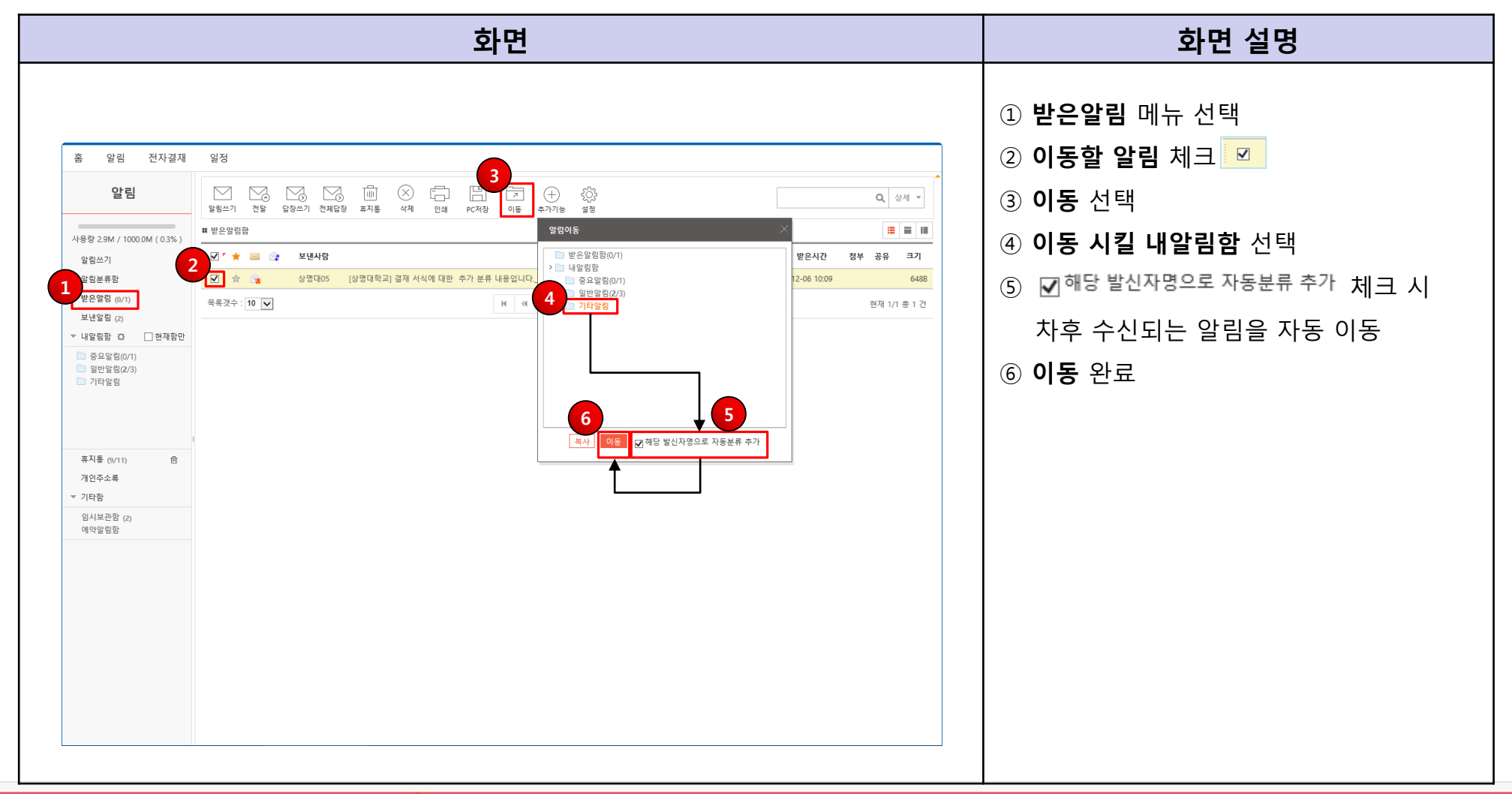

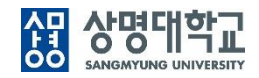